# **Lecture 3 Overview of the LLVM Compiler**

**Substantial portions courtesy of Gennady Pekhimenko, Olatunji Ruwase, Chris Lattner, Vikram Adve, and David Koes**

# LLVM Compiler System

#### • **The LLVM Compiler Infrastructure**

- Provides reusable components for building compilers
- Reduce the time/cost to build a new compiler
- Build static compilers, JITs, trace-based optimizers, ...

#### • **The LLVM Compiler Framework**

- End-to-end compilers using the LLVM infrastructure
- C and C++ are robust and aggressive:
	- Java, Scheme and others are in development
- Emit C code or native code for X86, Sparc, PowerPC

#### Three primary LLVM components

- **The LLVM Virtual Instruction Set** 
	- The common language- and target-independent IR
	- Internal (IR) and external (persistent) representation
- **A collection of well-integrated libraries** 
	- Analyses, optimizations, code generators, JIT compiler, garbage collection support, profiling, …
- **A collection of tools built from the libraries** 
	- Assemblers, automatic debugger, linker, code generator, compiler driver, modular optimizer, …

## Tutorial Overview

- **Introduction to the running example**
- **LLVM C/C++ Compiler Overview** 
	- High-level view of an example LLVM compiler
- **The LLVM Virtual Instruction Set** 
	- IR overview and type-system
- **The Pass Manager**
- **Important LLVM Tools** 
	- opt, code generator, JIT, test suite, bugpoint

#### Running Example: Argument Promotion

**Consider use of by-reference parameters:** 

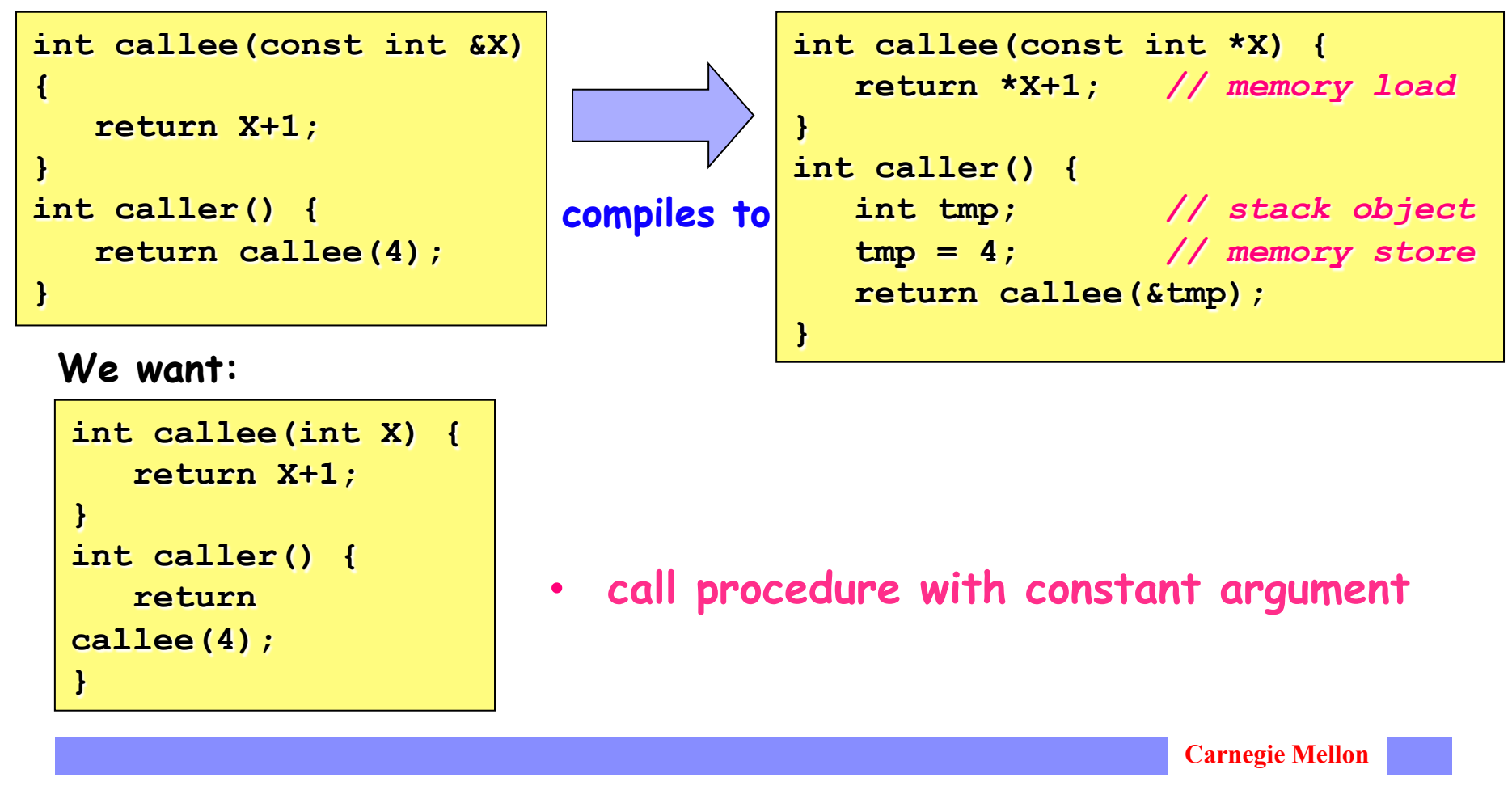

# Why is this hard?

#### • **Requires interprocedural analysis:**

- Must change the prototype of the callee
- Must update all call sites  $\rightarrow$  we must know all callers
- What about callers outside the translation unit?

#### • **Requires alias analysis:**

- Reference could alias other pointers in callee
- Must know that loaded value doesn't change from function entry to the load
- Must know the pointer is not being stored through
- **Reference might not be to a stack object!**

## Tutorial Overview

- **Introduction to the running example**
- **LLVM C/C++ Compiler Overview** 
	- High-level view of an example LLVM compiler
- **The LLVM Virtual Instruction Set** 
	- IR overview and type-system
- **The Pass Manager**
- **Important LLVM Tools** 
	- opt, code generator, JIT, test suite, bugpoint

# The LLVM C/C++ Compiler

- **From a high-level perspective, it is a standard compiler:** 
	- Compatible with standard makefiles
	- Uses Clang (or possibly GCC 4.2) C and C++ parser

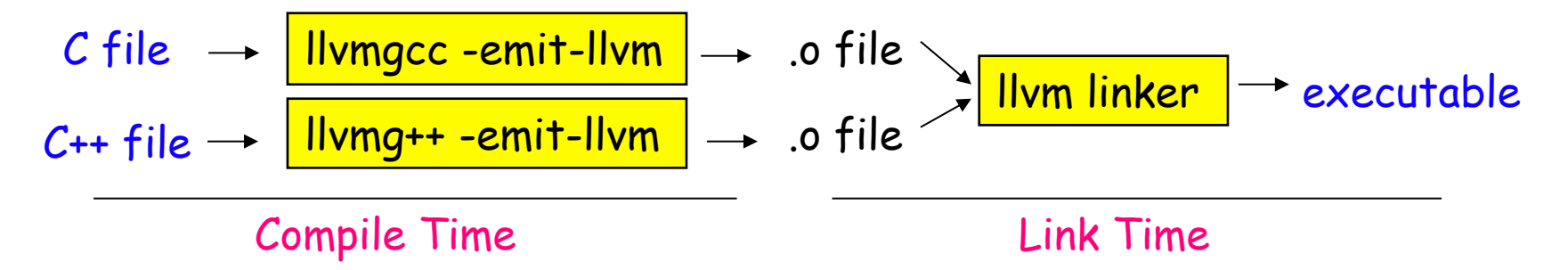

- **Distinguishing features:** 
	- Uses LLVM optimizers (not GCC optimizers)
	- .o files contain LLVM IR/bytecode, not machine code
	- Executable can be bytecode (JIT'd) or machine code

#### Looking into events at compile-time

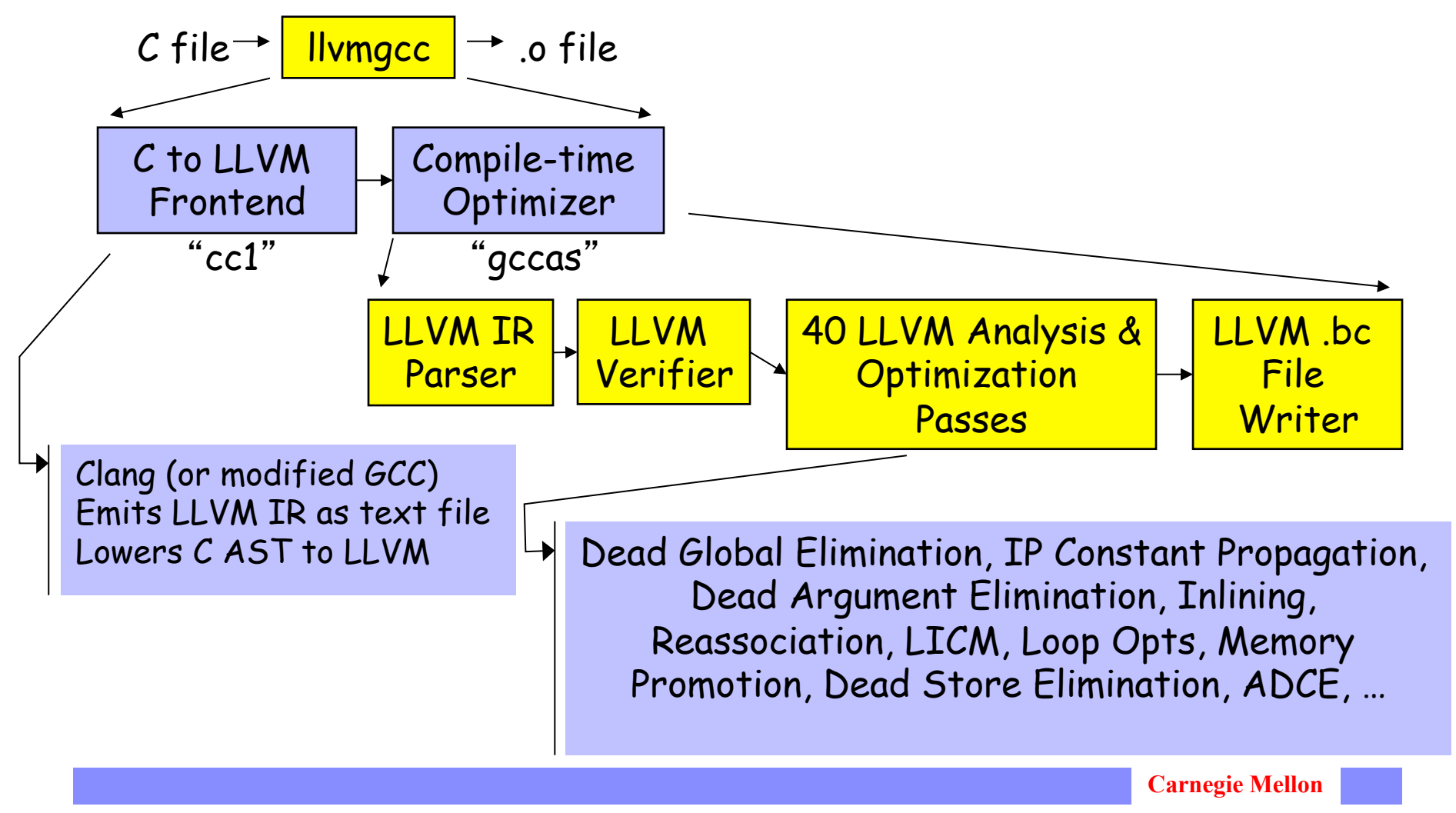

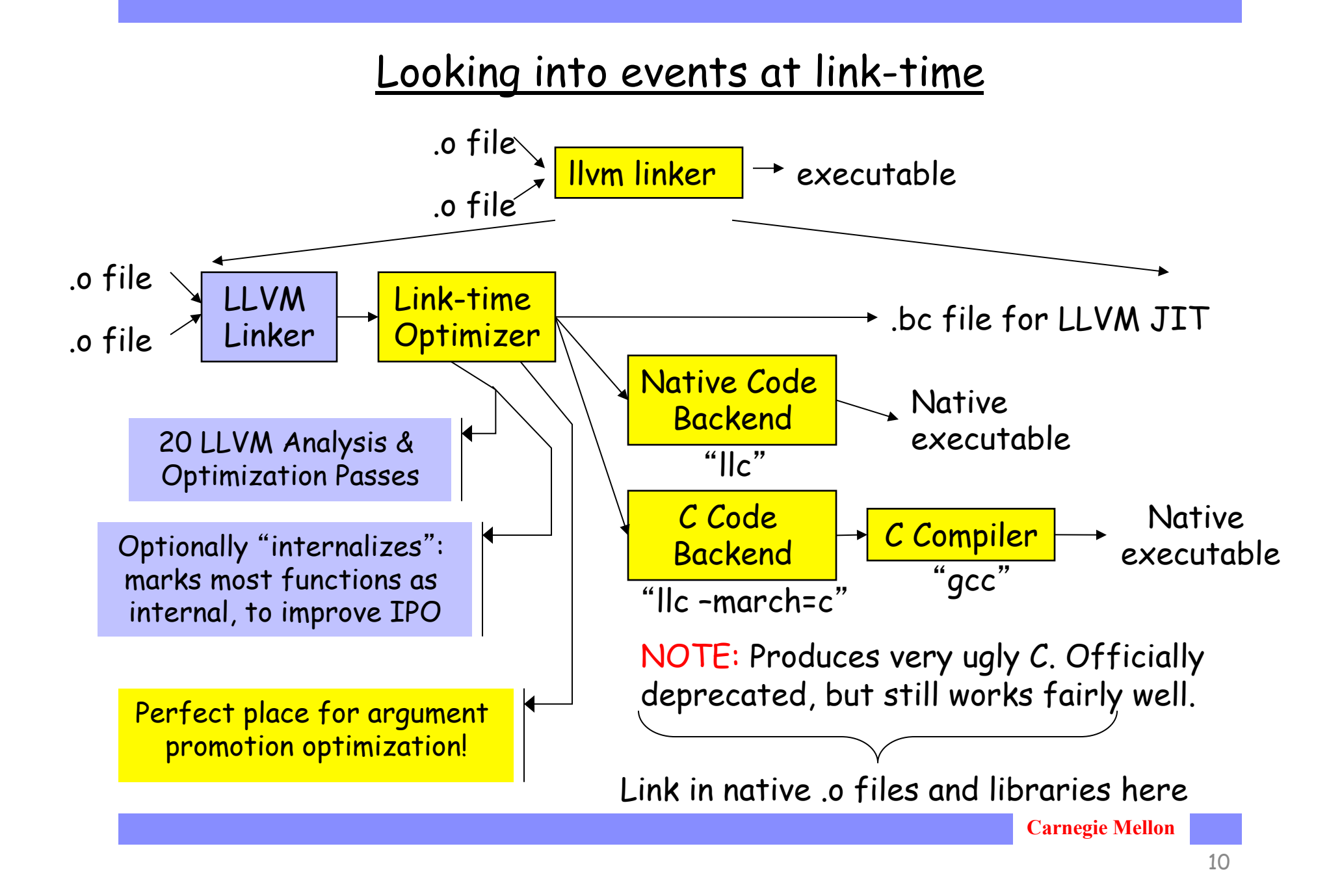

# Goals of the compiler design

- **Analyze and optimize as early as possible:** 
	- Compile-time opts reduce modify-rebuild-execute cycle
	- Compile-time optimizations reduce work at link-time (by shrinking the program)

#### • **All IPA/IPO make an open-world assumption**

- Thus, they all work on libraries and at compile-time
- "Internalize" pass enables "whole program" optzn

#### • **One IR (without lowering) for analysis & optzn**

- Compile-time optzns can be run at link-time too!
- The same IR is used as input to the JIT

**IR design is the key to these goals!**

## Tutorial Overview

- **Introduction to the running example**
- **LLVM C/C++ Compiler Overview** 
	- High-level view of an example LLVM compiler
- **The LLVM Virtual Instruction Set** 
	- IR overview and type-system
- **The Pass Manager**
- **Important LLVM Tools** 
	- opt, code generator, JIT, test suite, bugpoint

#### Goals of LLVM Intermediate Representation (IR)

- **Easy to produce, understand, and define!**
- **Language- and Target-Independent**
- **One IR for analysis and optimization** 
	- IR must be able to support aggressive IPO, loop opts, scalar opts, … high- **and** low-level optimization!
- **Optimize as much as early as possible** 
	- Can't postpone everything until link or runtime
	- No lowering in the IR!

#### LLVM Instruction Set Overview

- **Low-level and target-independent semantics** 
	- RISC-like three address code
	- Infinite virtual register set in SSA form
	- Simple, low-level control flow constructs
	- Load/store instructions with typed-pointers
- **IR has text, binary, and in-memory forms**

```
for (i = 0; i < N; i++) 
    Sum(&A[i], &P);
```

```
loop: ; preds = %bb0, %loop 
  %i.1 = phi i32 [ 0, %bb0 ], [ %i.2, %loop ] 
  %AiAddr = getelementptr float* %A, i32 %i.1 
  call void @Sum(float %AiAddr, %pair* %P) 
  %i.2 = add i32 %i.1, 1 
   %exitcond = icmp eq i32 %i.1, %N 
  br i1 %exitcond, label %outloop, label %loop
```
#### LLVM Instruction Set Overview (Continued)

- **High-level information exposed in the code** 
	- Explicit dataflow through SSA form
		- (more on SSA later in the course)
	- Explicit control-flow graph (even for exceptions)
	- Explicit language-independent type-information
	- Explicit typed pointer arithmetic
		- Preserve array subscript and structure indexing

```
loop: ; preds = %bb0, %loop 
                           %i.1 = phi i32 [ 0, %bb0 ], [ %i.2, %loop ] 
                           %AiAddr = getelementptr float* %A, i32 %i.1 
                           call void @Sum(float %AiAddr, %pair* %P) 
                           %i.2 = add i32 %i.1, 1 
                           %exitcond = icmp eq i32 %i.1, %N 
                           br i1 %exitcond, label %outloop, label %loop 
for (i = 0; i < N; i++) 
    Sum(&A[i], &P);
```
## LLVM Type System Details

- **The entire type system consists of:** 
	- Primitives: label, void, float, integer, …
		- Arbitrary bitwidth integers (i1, i32, i64)
	- Derived: pointer, array, structure, function
	- No high-level types: type-system is language neutral!
- **Type system allows arbitrary casts:** 
	- Allows expressing weakly-typed languages, like C
	- Front-ends can implement safe languages
	- Also easy to define a type-safe subset of LLVM

#### **See also: docs/LangRef.html**

#### Lowering source-level types to LLVM

- **Source language types are lowered:** 
	- Rich type systems expanded to simple type system
	- Implicit & abstract types are made explicit & concrete
- **Examples of lowering:** 
	- References turn into pointers: **T&** à **T\***
	- Complex numbers: **complex float** à **{ float, float }**
	- $-$  Bitfields: struct X { int Y:4; int Z:2; }  $\rightarrow$  { i32 }
	- Inheritance: class  $T : S \{ int X; \} \rightarrow \{ S, i32 \}$
	- $-Methods: class T { void foo() }$  }  $\rightarrow$  void foo(T\*)
- **Same idea as lowering to machine code**

#### LLVM Program Structure

- **Module contains Functions/GlobalVariables** 
	- Module is unit of compilation/analysis/optimization
- **Function contains BasicBlocks/Arguments** 
	- Functions roughly correspond to functions in C
- **BasicBlock contains list of instructions** 
	- Each block ends in a control flow instruction
- **Instruction is opcode + vector of operands** 
	- All operands have types
	- Instruction result is typed

```
int callee(const int *X) { 
   return *X+1; // load 
} 
int caller() { 
   int T; // on stack
   T = 4; // store 
   return callee(&T); 
}
```

```
internal int %callee(int* %X) { 
    %tmp.1 = load int* %X 
    %tmp.2 = add int %tmp.1, 1 
    ret int %tmp.2
} 
int %caller() { 
    %T = alloca int
    store int 4, int* %T 
    %tmp.3 = call int %callee(int* %T) 
    ret int %tmp.3 
}
```

```
int callee(const int *X) { 
   return *X+1; // load 
} 
int caller() { 
   int T; // on stack
   T = 4; // store 
   return callee(&T); 
}
```

```
internal int %callee(int* %X) { 
    %tmp.1 = load int* %X 
    %tmp.2 = add int %tmp.1, 1 
    ret int %tmp.2
} 
int %caller() { 
    %T = alloca int
    store int 4, int* %T 
    %tmp.3 = call int %callee(int* %T) 
    ret int %tmp.3 
}
```
• Stack allocation is explicit in LLVM

```
int callee(const int *X) { 
   return *X+1; // load 
} 
int caller() { 
   int T; // on stack
   T = 4; // store 
   return callee(&T); 
}
```
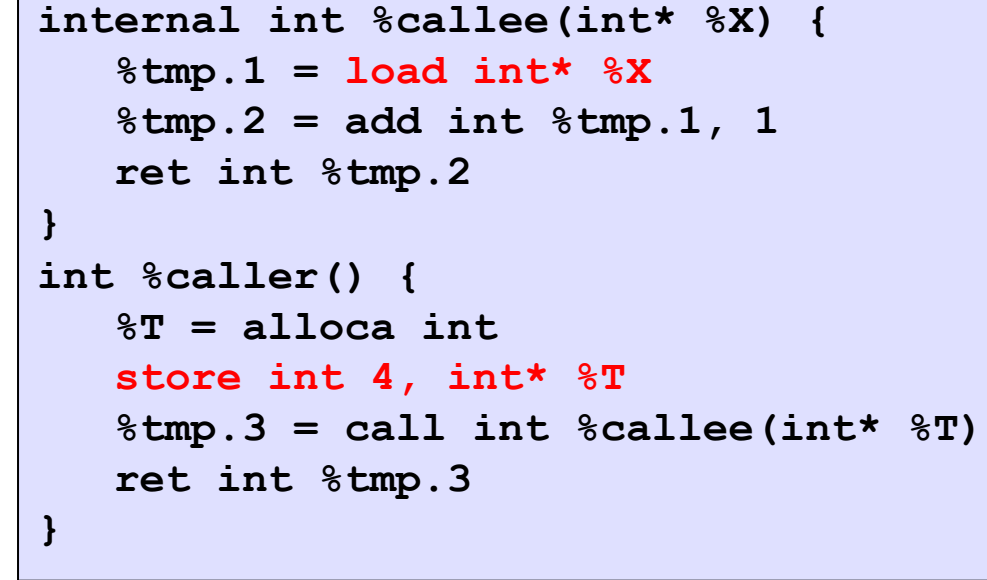

• All loads and stores are explicit in the LLVM representation

```
int callee(const int *X) { 
   return *X+1; // load 
} 
int caller() { 
   int T; // on stack
   T = 4; // store 
   return callee(&T); 
}
```

```
internal int %callee(int* %X) { 
    %tmp.1 = load int* %X 
    %tmp.2 = add int %tmp.1, 1 
    ret int %tmp.2
} 
int %caller() { 
    %T = alloca int
    store int 4, int* %T 
    %tmp.3 = call int %callee(int* %T) 
    ret int %tmp.3 
}
```
• Linker "internalizes" most functions in most cases

## Our Example: Desired Transformation

```
internal int %callee(int* %X) { 
    %tmp.1 = load int* %X 
    %tmp.2 = add int %tmp.1, 1 
    ret int %tmp.2
} 
int %caller() { 
    %T = alloca int
    store int 4, int* %T 
    %tmp.3 = call int %callee(int* %T) 
    ret int %tmp.3 
}
```

```
internal int %callee(int %X.val) { 
    %tmp.2 = add int %X.val, 1 
    ret int %tmp.2
} 
int %caller() { 
    %tmp.3 = call int %callee(int 4) 
    ret int %tmp.3 
}
```
- Change the prototype for the function
- Update all call sites of "callee"
- Other transformation (-mem2reg) cleans up the rest

## Tutorial Overview

- **Introduction to the running example**
- **LLVM C/C++ Compiler Overview** 
	- High-level view of an example LLVM compiler
- **The LLVM Virtual Instruction Set** 
	- IR overview and type-system
- **The Pass Manager**
- **Important LLVM Tools** 
	- opt, code generator, JIT, test suite, bugpoint

# LLVM Coding Basics

- **Written in modern C++, uses the STL:** 
	- Particularly the vector, set, and map classes
- **LLVM IR is almost all doubly-linked lists:** 
	- Module contains lists of Functions & GlobalVariables
	- Function contains lists of BasicBlocks & Arguments
	- BasicBlock contains list of Instructions
- **Linked lists are traversed with iterators:**

```
Function *M = … 
for (Function::iterator I = M-\lambdabegin(); I := M-\lambdaend(); ++I) {
   BasicBlock &BB = *I; 
    ...
```
**See also: docs/ProgrammersManual.html**

## LLVM Pass Manager

- **Compiler is organized as a series of "passes":** 
	- Each pass is one analysis or transformation
- **Four types of passes:** 
	- ModulePass: general interprocedural pass
	- CallGraphSCCPass: bottom-up on the call graph
	- FunctionPass: process a function at a time
	- BasicBlockPass: process a basic block at a time
- **Constraints imposed (e.g. FunctionPass):** 
	- FunctionPass can only look at "current function"
	- Cannot maintain state across functions

**See also: docs/WritingAnLLVMPass.html**

## Services provided by PassManager

- **Optimization of pass execution:** 
	- Process a function at a time instead of a pass at a time
	- Example: three functions, F, G, H in input program, and two passes **X** & **Y**:

 "**X**(F)**Y**(F) **X**(G)**Y**(G) **X**(H)**Y**(H)" not "**X**(F)**X**(G)**X**(H) **Y**(F)**Y**(G)**Y**(H)"

- Process functions in parallel on an SMP (future work)
- **Declarative dependency management:** 
	- Automatically fulfill and manage analysis pass lifetimes
	- Share analyses between passes when safe:
		- e.g. "DominatorSet live unless pass modifies CFG"
- **Avoid boilerplate for traversal of program**

## Tutorial Overview

- **Introduction to the running example**
- **LLVM C/C++ Compiler Overview** 
	- High-level view of an example LLVM compiler
- **The LLVM Virtual Instruction Set** 
	- IR overview and type-system
- **The Pass Manager**
- **Important LLVM Tools** 
	- opt, code generator, JIT, test suite, bugpoint

## LLVM tools: two flavors

- "**Primitive**" **tools: do a single job** 
	- llvm-as: Convert from .ll (text) to .bc (binary)
	- llvm-dis: Convert from .bc (binary) to .ll (text)
	- llvm-link: Link multiple .bc files together
	- llvm-prof: Print profile output to human readers
	- llvmc: Configurable compiler driver
- **Aggregate tools: pull in multiple features** 
	- gccas/gccld: Compile/link-time optimizers for C/C++ FE
	- bugpoint: automatic compiler debugger
	- llvm-gcc/llvm-g++: C/C++ compilers

**See also: docs/CommandGuide/** 

#### opt tool: LLVM modular optimizer

- **Invoke arbitrary sequence of passes:** 
	- Completely control PassManager from command line
	- Supports loading passes as plugins from .so files

```
opt -load foo.so -pass1 -pass2 -pass3 x.bc -o y.bc
```
• **Passes** "**register**" **themselves:**

```
RegisterPass<SimpleArgPromotion> X("simpleargpromotion", 
            "Promote 'by reference' arguments to 'by value'");
```
• **Standard mechanism for obtaining parameters** 

```
opt<string> StringVar("sv", cl::desc("Long description of param"), 
cl::value_desc("long_flag"));
```
• **From this, they are exposed through opt:** 

```
> opt -load libsimpleargpromote.so –help 
   ... 
 -sccp - Sparse Conditional Constant Propagation
 -simpleargpromotion - Promote 'by reference' arguments to 'by 
 -simplifycfg - Simplify the CFG 
   ...
```
30

#### Assignment 1 - Practice

- **Introduction to LLVM** 
	- Install and play with it

#### • **Learn interesting program properties**

- Functions: name, arguments, return types, local or global
- Compute live values using iterative dataflow analysis

#### Assignment 1 - Questions

#### **E** Building Control Flow Graph

#### n **Data Flow Analysis**

- v Available Expressions
	- **n** Apply existing analysis
- v New Dataflow Analysis

# Questions?

• **Thank you**